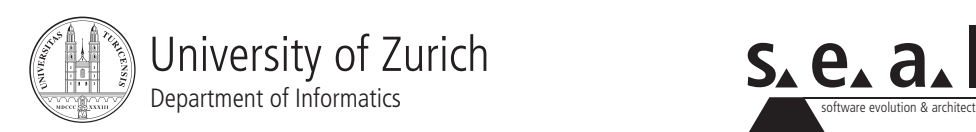

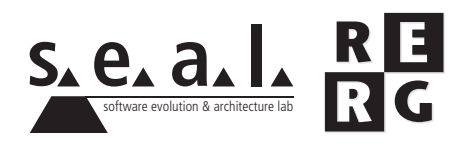

# Software Engineering Ubung 2

Anforderungsspezifikation

## 1 Information

#### 1.1 Daten

- Ausgabe Di 02.10.2007
- Abgabe So 14.10.2007
- Besprechung Fr 26.10.2007, 14:00 Uhr, BIN 2.A.10

#### 1.2 Formales

Die Dateien, welche zu Ihrer Abgabe gehören müssen in eine .zip-Datei gepackt werden (Diagramme und andere Dokumente als PDF). Die Abgabe erfolgt per Email an stoiber@ifi.uzh.ch. Verspätete Abgaben werden nicht bewertet.

#### 1.3 Gruppen

Die Ubung ist in 3er Gruppen zu lösen. Falls die Aufgaben aufgeteilt wurden, muss klar ersichtlich sein, wer welchen Teil bearbeitet hat. Alle Gruppenmitglieder müssen über alle Teile Auskunft geben können.

### 2 Projektbeschreibung

Die Firma System Simulation Incorporated beschaftigt sich mit Simulationen von realen Lebens- ¨ räumen und Lebewesen am Computer zur Bestimmung der Grösse von Wildparks durch die Simulation der enthaltenen Arten. Ziel ist es die optimale Grösse eines Wildparkgeheges und der Anzahl Tiere pro Art im Park bestimmen zu konnen, bei der es sowohl kein Verhungern, kein ¨ Aussterben durch Einsamkeit als auch keine Ausrottung durch Überbevölkerung einer anderen Spezies gibt.

Die Firma startet derzeit ein neues Projekt, in dem der Lebensraum Savanne und die darin lebenden Tiere und deren zeitliche Entwicklung simuliert werden sollen. Das Projekt soll Vorhersagen über die Entwicklungen in komplexen realen Lebensräumen bis zu einem bestimmten Grad treffen können. Interessenten an dieser neuen Software sind unter anderem die Betreiber afrikanischer Nationalparks und auch Umwelt- und Tierschutzorganisationen weltweit. Das Projekt wurde bereits beschlossen und sollte nun realisiert werden.

Mit der Simulation sollen einerseits die genannten Interessenten arbeiten, aber auch Wildhüter, Jäger und Förster, die ihr wertvolles Wissen über die realen Lebensräume in das System einspeisen können sollen. Es soll generell möglich sein Simulationen zu fahren, Auswertungen an vorhandenen Simulationen machen zu können, Reports aus grossen Mengen von vorhandenen Simulationen und zugehörigen Daten ziehen zu können (im Sinne einer Monte Carlo Simulation, http://de.wikipedia.org/wiki/Monte-Carlo-Simulation) und auch manuell Werte zur Gestaltung von Simulationen eingeben zu können. Bei Simulationen und Auswertungen soll es für den Benutzer moglich sein die Simulationsschritte einzeln durchzuspielen und zu sehen wie sich ¨ das System verhalt. Dazu sollte man aber auch immer gleich Zehner oder Hunderterschritte ma- ¨ chen können und auch die Simulation zeitlich ablaufen lassen können, z.B. mit 10 Schritten pro Sekunde. Aus den Reports der Monte Carlo Simulationen sollen ideale Grössen von Gehegen, einzelnen Tierbeständen, etc. ausgeben werden. Manuelle Anpassungen der Simulationsparameter sollen für Mitarbeiter an den Wildgehegen möglich sein, um laufend Verbesserungen und Anpassungen zu ermöglichen.

Die folgenden Aussagen wurden von Mitgliedern des zustandigen Projektausschusses, be- ¨ stehend aus Angehörigen der Firma System Simulation Inc. und Involvierten der afrikanischen Nationalparks und verschiedenen Tierschutzorganisationen, zu dem zu entwickelnden System aufgezeichnet und sollen Ihnen weitere Hinweise zu den Anforderungen an das System geben:

- "Wir wollen in einer Savanne auf jeden Fall das natürliche Verhalten von Löwen und Antilopen simulieren können."
- "Das System soll sehr leicht erweiterbar sein. Sowohl was die Anzahl und Arten der Tiere, als auch den Lebensraum betrifft."
- "Wir wissen bisher noch nicht genau was wir alles aus dem Lebensraum simulieren wollen. Das System wollen wir evolutionar weiterentwickeln." ¨
- "Für den interaktiven beziehungsweise zeitlichen Ablauf der Simulation wird eine anspruchsvolle Benutzerschnittstelle nötig sein, um jederzeit alle relevanten Informationen dem Benutzer gut aufbereitet zu präsentieren."
- "Tiere in unserem System sollen alle zumindest durch eine bestimmte Grösse und Körperkraft spezifiziert werden. Es gibt bei uns grosse und starke Löwen, aber auch kleinere und weniger starke."
- "Die Simulation verwendet folgendes vereinbartes Verhaltensmuster: Es gibt eine Landkarte von x mal y Feldern. Alle Tiere haben so jeweils eine x und eine y Koordinate als Position. Zwei Tiere treffen aufeinander, wenn sie sich auf das selbe Feld bewegen, wodurch es zu einem Kampf kommt. Treffen sich zwei Fleischfresser, dann fuhren sie einen Revierkampf aus. ¨ Trifft ein Fleisch-fressendes Tier einen Pflanzenfresser, frisst es diesen auf, falls es im Kampf gewinnen kann. Treffen sich zwei Pflanzenfresser, dann verläuft das Treffen friedlich. In eine laufenden Simulation sollen auch neue Tiere eingefügt werden können, indem die Simulation gestoppt wird und Anzahl, Typ, jeweilige Koordinaten, etc. definiert und hinzugefügt werden."
- "Alle Ereignisse in der Simulation sollen durch realistische Formeln realisiert und mit Zufallszahlen ausgewertet werden. Das stelle ich mir sowohl für Bewegungen der Tiere im Lebensraum, das Finden von etwas zu Fressen bzw. Hungern und auch das Aufeinandertreffen von zwei Tieren und der resultierenden Auseinandersetzung vor."
- "Die Software Architektur des Systems wird bezüglich Erweiterbarkeit wahrscheinlich relativ wichtig sein."
- "Da unsere Mitarbeiter an den Nationalparks und verschiedenen Organisationen keine Computer-Fachleute sind, wollen wir ein intuitives Benutzerinterface haben, wo man leicht Simulationen starten und ablaufen lassen kann, etc."
- "Ich denke dieses System ist ein visionäres Projekt und man kann sich wohl eher wenig konkreten Nutzen aus der Simulation für die nächsten Monate/Jahre erwarten. Das System muss sich, glaube ich, mit der Zeit erst entwickeln ..."

## 3 Aufgabenstellung

Sie haben von der Firma Simulation Systems Incorporated den Auftrag erhalten, eine Anforderungspezifikation für dieses System zu erstellen. Da Sie noch nicht über genügend Informationen verfügen, müssen Sie an manchen Stellen vorläufige Annahmen treffen, die Sie in einem realen Projekt später mit Beteiligten diskutieren und klären würden. Damit Fakten und Annahmen klar unterscheidbar sind, setzen Sie alle Texte oder Modellteile, die auf Annahmen basieren in eckige Klammern.

#### 3.1 Teil A - Beteiligtenanalyse (2 Punkte)

Als erstes wollen Sie wissen, mit wem Sie es zu tun haben. Fuhren Sie also eine Beteiligtenanalyse ¨ durch. Geben Sie eine Liste der aus Ihrer Sicht Beteiligten an und notieren Sie zu jeder Beteiligten-Rolle in Stichworten, warum die Personen in dieser Rolle für Sie wichtig sind und welche Informationen Sie hauptsächlich von den Personen in dieser Rolle erwarten.

#### 3.2 Teil B - Glossar (3 Punkte)

Um das Problem besser zu verstehen, beginnen Sie mit dem Anlegen eines Glossars. Identifizieren Sie in den oben gegebenen Aussagen Begriffe, die in ein solches Glossar gehören und entwerfen Sie für jeden gefundenen Begriff eine Definition. Dort, wo Sie zu wenig Fakten haben, treffen Sie geeignete Annahmen.

#### 3.3 Teil C - Kontext (2 Punkte)

Um die Systemgrenzen besser verstehen und mit den Beteiligten diskutieren zu können, erstellen Sie auf der Basis der vorliegenden Informationen ein vorläufiges Kontextdiagramm. An Stellen, wo das Diagramm offensichtlich unvollständig ist, treffen Sie geeignete Annahmen (und kennzeichnen diese entsprechend). Modellieren Sie die Beteiligten des Systems in Ihrem Kontextdiagramm.

#### 3.4 Teil D - Planung der Anforderungsgewinnung (4 Punkte)

Um weitere, detailliertere Anforderungen zu gewinnen, mussen Sie entsprechende Informationen ¨ beschaffen. Erstellen Sie daher einen Plan für die nächsten Schritte der Anforderungsgewinnung. Dieser Plan soll angeben, welche konkreten Quellen Sie mit welcher Informationsbeschaffungstechnik anzapfen wollen. Das Ganze ist so weit zu konkretisieren, dass Sie damit eine erste Informationsbeschaffungsrunde durchführen können. Das heisst beispielsweise, dass der Plan für alle geplanten Interviews entsprechende Interviewfragen enthält, oder wenn Sie eine Umfrage machen wollen, dass der zugehörige Fragebogen entworfen wird.

#### $3.5$  Teil E - Anwendungsfälle (4 Punkte)

Erstellen Sie eine erste Übersicht über die zu erwartenden Anwendungsfälle und stellen Sie diese in einem Anwendungsfalldiagramm dar. Beschreiben Sie jeden Anwendungsfall mit 1-2 Sätzen. Geben Sie ferner zu jedem Anwendungsfall an, ob er in die Basisversion oder in einen Ausbauschritt gehört. Formulieren Sie folgende Anwendungsfälle detailliert:

- Simulation ausführen (im Sinne einer Monte Carlo Simulation)
- Interaktive Simulation ausführen (mit Einspeisung neuer Tiere während der Simulation, etc.)

#### 3.6 Teil F - Benutzerschnittstelle (5 Punkte)

Mit Hilfe eines GUI-Prototyps ist es später möglich mit den Beteiligten die Anforderungen an die Benutzerschnittstelle konkretisieren zu können. Entwerfen Sie einen oder mehrere Prototypen der Benutzerschnittstelle für die Applikationsteile, welche durch die Anwender der Software benutzt werden. Zeigen Sie auf, wo in der Benutzerschnittstelle welcher Anwendungsfall umgesetzt ist.